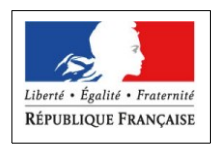

## PREFET DU JURA

## **Liste des informations à préparer avant la saisie de la demande d'autorisation d'exploiter dans la téléprocédure LOGICS**

## **DDT JURA**

- Pour les sociétés : informations sur les associés (identités, capacité professionnelle, conjoint, enfants, …)

- Informations sur les biens demandés : références cadastrales, information sur le(s) propriétaires et le(s) exploitant(s) antérieurs(s) ; nature des cultures reprises (prairies, SCOP, vigne, maraîchage, …).

Vous pouvez utiliser le dernier relevé MSA du cédant le cas échéant.

- Informations des données les plus récentes (dernière télédéclaration PAC le cas échéant) sur votre exploitation actuelle (ou vos exploitations au cas où vous êtes associé(s) dans plusieurs exploitations).

⇒ surface des différentes natures de cultures :

- . prairies,
- . SCOP,
- . Viticulture (livraison de raisins)
- . Viticulture (production de vin)
- . Cultures maraîchères
- . Cultures maraîchères sous serre
- . autres natures de cultures

 $\Rightarrow$  effectifs des différentes productions animales.

- Informations sur les critères environnementaux de votre exploitation :

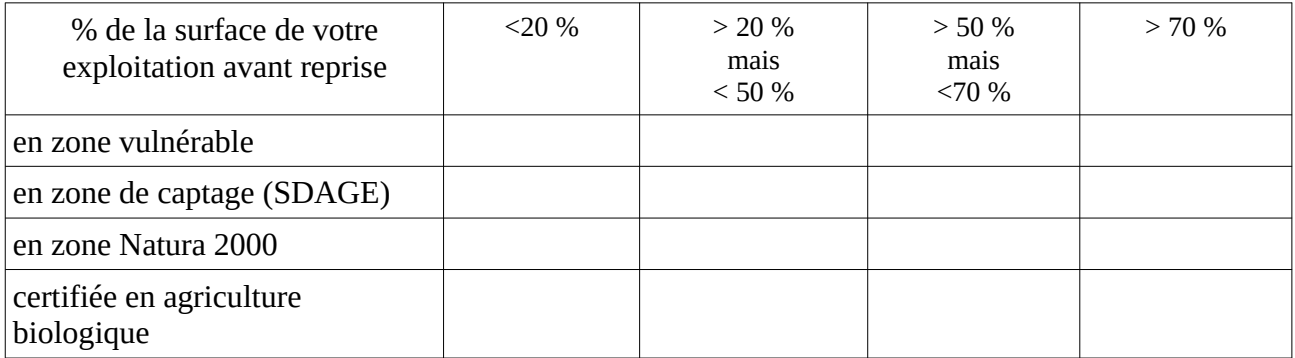